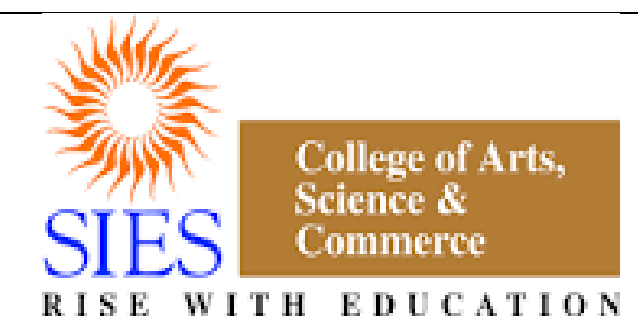

NAAC REACCREDITED "A" GRADE, CGPA 3.51/4.00 BEST COLLEGE AWARD - UNIVERSITY OF MUMBAI

# **SIES College of Arts, Science and Commerce ( Autonomous) Affiliated to Mumbai University**

**Syllabus under Autonomy - July 2018**

**Program: S.Y.B.A. Course: COMPUTER PROGRAMMING I & II(APPLIED COMPONENT)**

> **Credit Based Semester and Grading System (CBSGS) with effect from the academic year 2018-19**

# **Broad Objective**

This course has been introduced for the students from Arts faculty to expose them to advanced computer skills to meet the basic corporate requirements and enhance their employability prospects.

### **SEMESTER III**

### **Learning Objectives and Outcomes**:

On completion of this course successfully, students should be able to:

- 1. Name and identify different parts of a computer system.
- 2. Understand how computers evolved and how they work.
- 3. Understand how softwares evolved and how they work
- 4. Develop logic which will help them to create programs.
- 5. Switch over to any other programming language in future.
- 6. Name and identify names and functions of the Excel interface components.
- 7. Enter, edit and format data in Excel.
- 8. Construct formulae, including the use of built-in functions, and relative and absolute references in Excel.
- 9. Create and modify charts in Excel.
- 10. Preview and print worksheets in Excel.

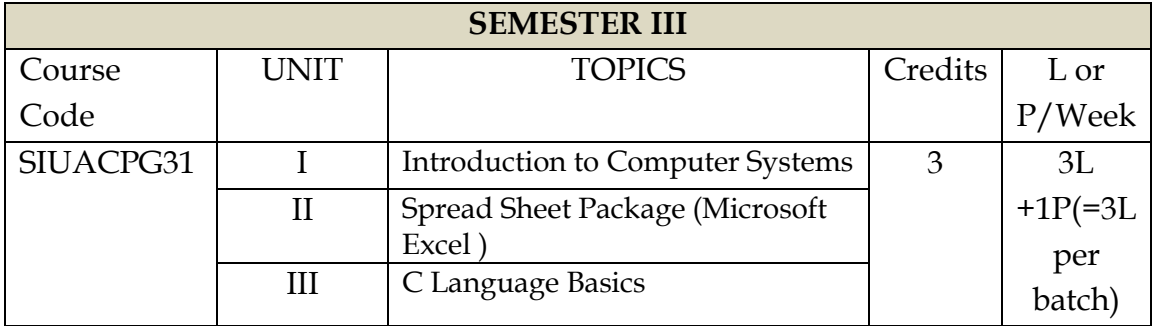

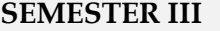

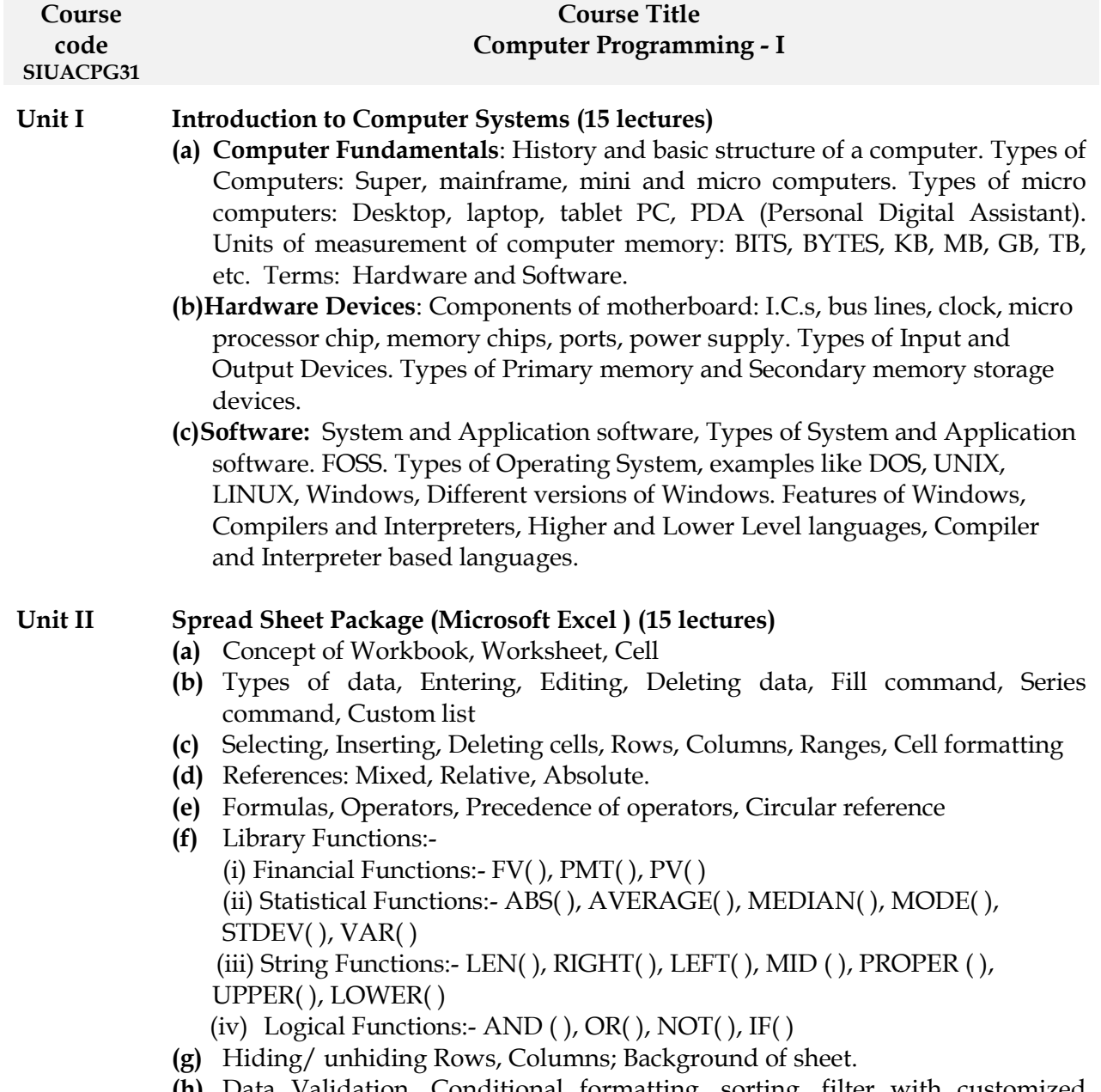

**(h)** Data Validation, Conditional formatting, sorting, filter with customized condition, subtotal.

**(i)** Chart Wizard: Bar, Pie, Line, Scatter plot.

#### **Unit III C Language Basics (15 lectures)**

- **(a) Elements of C:** Character set, identifiers, keywords, constants, escape sequences
- **(b) Data types:**int, float, char (signed and unsigned)
- **(c) Simple input-output operations** printf(), scanf(), getchar(), getch()
- **(d) Operators:** Assignment, compound assignment, arithmetic, relational, logical.
- **(e)** Program Structure, Header and body, use of *comments*, construction of simple programs
- **(f) Loops and Controls:** Control statements for decision making (simple if else), looping (for loop).

#### **Course code SIUACPG31 Topics for Practical**

- **1.** Creating an excel sheet to demonstrate bar graph, pie chart, etc
- **2.** Demonstrating financial and statistical functions in a spreadsheet
- **3.** Demonstrating string and logical functions in a spreadsheet
- **4.** Demonstrating data analysis, sorting, filter with customized condition, subtotal
- **5.** Simple programs to illustrate the use of C operators and various data types
- **6.** User interactive programs to illustrate the use of input-output functions
- **7.** Simple programs to illustrate the use of 'if' and 'if-else' conditions
- **8.** Simple programs to illustrate the use of 'for' loops

#### **References:**

- **1.** Yashwant Kanetkar. (2016). *Let us C*, BPB Publications.
- **2.** P.K. Sinha. (2004). *Computer Fundamentals*, BPB Publications.
- **3.** Ram B. (2000). *Computer Fundamental*, New Age International Publication.
- **4.** June Jamrich Parsons . (2005). *Computer Concepts*, Thomson Learning.
- **5.** Rajiv Khanna. (2007). *Basic Electronics and Computer Applications*, New Age International Publishers.

**6.** Deepak Bharihoke. (2010). *Fundamentals of Information Technology*, Excel Books 3rd edition.

**7.** Peter Nortan. (2005). *Introduction to Computers*, Tata McGraw Hill.

**8.** Mrs. P M Saraph, Dr. S M Diwanji, *Textbook on Computer Systems and Applications (TYBComSem V)*, Manan Prakashan.

**9.** Rajaraman. (2004). *Fundamentals of Computers*, PHI.

**10.** E Balaguruswamy. (2016).*Programming in ANSI C*, Tata McGraw Hill .

**11.** Rekha W P, Anjali A D*.* (2016). *Text book on Computer Programming and System Analysis (TYBSc AC Sem V)*, Vipul Prakashan

#### **SEMESTER IV**

#### **Learning objectives and outcomes**:

On completion of this course successfully, students should be able to:

- 1. Name and identify different parts of a computer network.
- 2. Understand how data is transferred and how internet works.
- 3. Understand fundamentals of object-oriented programming in Java, including defining classes, invoking methods, using class libraries, etc.
- 4. Be aware of the important topics and principles of software development.
- 5. Write an object oriented computer program to solve specified problems.
- 6. Use the Java SDK environment to create, debug and run simple Java programs.
- 7. Understand the basics of Relational Databases.
- 8. Write SQL code based on ANSI/ISO standards to build and maintain database structures.
- 9. Retrieve data from single or multiple tables.
- 10. Process data with row and aggregate functions.

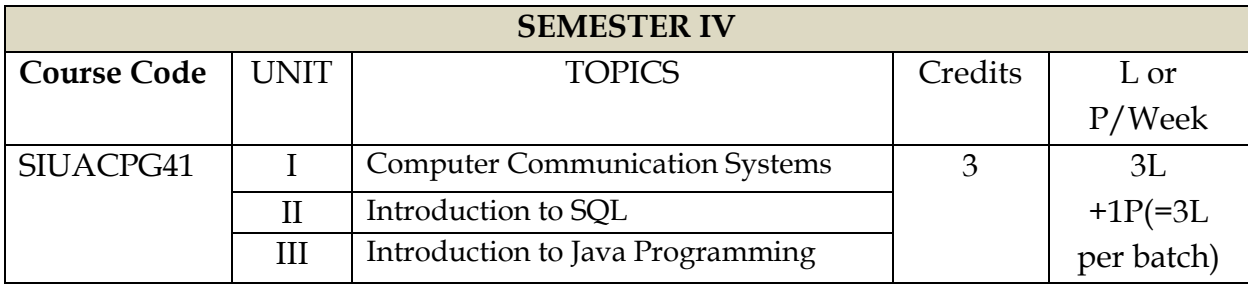

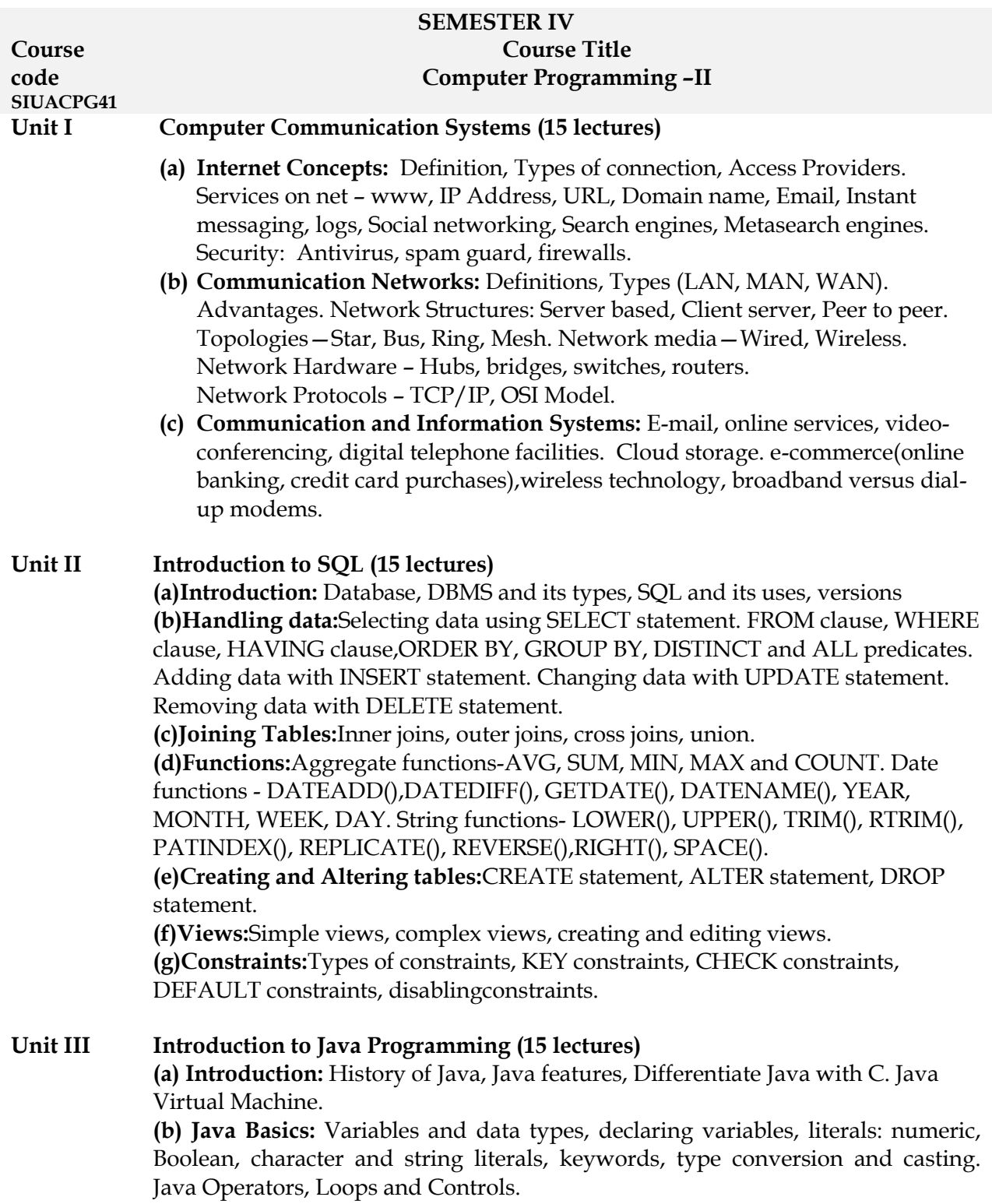

**(c) Classes:** Defining a class, creating instance and class members, creating object of a class, accessing instance variables of a class, creating method, naming method of a class, accessing method of a class, overloading method, 'this' keyword, constructor: Basic Constructor, parameterized constructor.

**(d) Arrays:** one dimensional array, declaring array variables, creating array objects, accessing array elements.

#### **Topics for Practical**

- **1.** Single table queries using operators with select columns and restricting rows of output
- **2.** Multi-table queries using join operators

**Course code SIUACPG41**

- **3.** Queries using aggregate functions, string functions, date functions.
- **4.** Creating, updating, altering and deleting tables and views
- **5.** Single class programs to illustrate various java statements like loops and controls
- **6.** Programs to illustrate (a) arrays, (b)instance variables and methods
- **7.** Programs to illustrate (a) constructors without parameters, (b) constructors with parameters
- **8.** Programs to illustrate overloading

#### **References:**

- (a) B A Forouzan. (2017). *Data Communication & Networking*, Tata McGraw-Hill Education
- (b) Andrew Tanenbaum. (2002). *Computer Networks*, PHI
- **(c)** Rob Vieira. (2000). *Professional SQL Server 2000 Programming*, Wrox Press Ltd, Shroff Publishers & Distributors Pvt Ltd
- **(d)** Patrick Dalton. (2001). Paul Whitehead, *SQL Server 2000 Black Book*, Dreamtech Press.
- **(e)** E. Balagurusamy*.* (2009). *Programming with Java*, *A Primer 4th Edition*, Tata McGraw Hill.
- **(f)** Herbert Schildt. (2011). *Java The Complete Reference*, Tata McGraw Hill
- **(g)** Rekha W P, Anjali A D, *Text book on Computer Programming and System Analysis (TYBSc AC Sem VI)*, Vipul Prakashan

# **Scheme of Evaluation for Semesters III &IV**

The performance of the learners shall be evaluated in two ways:

- (a) Continuous Internal Assessment of 40 marks in each semester.
- (b) Semester End Examinations of 60 marks at the end of each semester.
	- **(a)** Internal Assessment in each semester

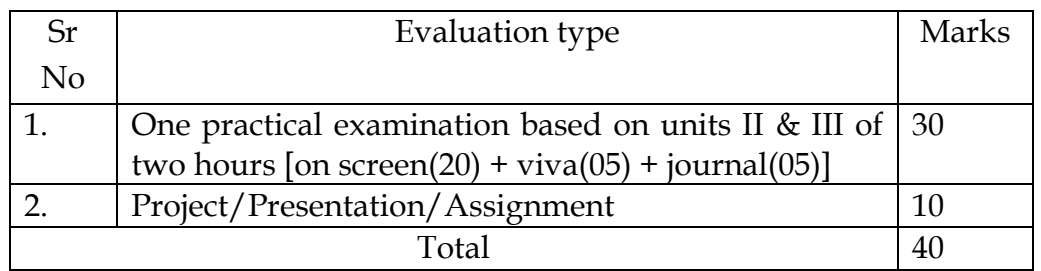

## **(b)** Semester end examination

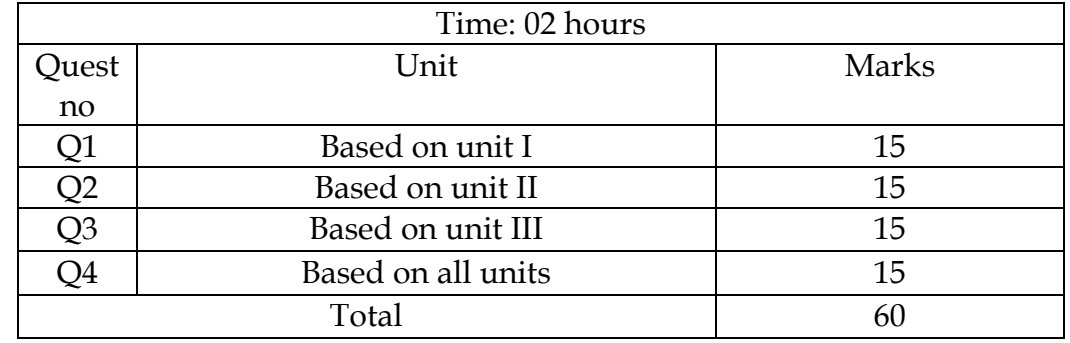

### **Guidelines for conduct of practical in semesters III and IV**

- 1. One program/exercise of 10 marks each from units II and III to be executed on the system during the semester end practical examination.
- 2. The questions to be asked in the semester end practical examination shall be from the list of practicals mentioned in the practical topics(based on units I  $\&$  II). A few simple modifications may be expected during the examination.
- 3. The semester end practical examination on the system will be of TWO hours.
- 4. Only those students with a certified journal containing minimum 06 practicals (mentioned in the practical topics) are eligible to appear forpractical examination.
- 5. Number of students per batch for the regular practical session should not exceed 20. Not more than two students should be allowed on one computer at a time.

### **Workload**

**Theory :** 3 lectures per week.

**Practicals:** 1 practical of 3 lecture periods per week per batch. Three lecture periods of the practicals shall be conducted in succession together on a single day. **\*\*\*\*\*\*\*\*\*\*\*\*\*\*\*\*\*\*\*\*\*\*\*\*\*\*\*\*\*\*\*\*\*\*\*\*\*\*\*\*\*\*\*\*\*\*\*\*\*\*\*\*\*\*\*\*\*\*\*\*\*\*\*\*\*\*\*\*\*\*\*\*\*\*\*\*\*\*\*\*\*\*\*\*\*\*\*\*\*\*\*\*\*\*\***